# The *mgsa* package

# Sebastian Bauer, Julien Gagneur 28 April 2011

### 1 Introduction

Model-based Gene Set Analysis (MGSA, Bauer et al. [1]) is a Bayesian modeling approach for gene set enrichment. The package mgsa implements MGSA and tools to use MGSA together with the Gene Ontology [2].

MGSA takes as input *observations* (such as differentially expressed genes) and a list of gene *sets* (for example pathways or annotated terms of the gene ontologies). The model assumes that some sets to be inferred are *active* and that all genes member of active sets are themselves active. Active genes are more likely to belong to the observations and inactive genes not. Fitting the model amounts to infer the probability of every set to be active given the observations.

This procedure provides a useful alternative to classical gene set enrichment analysis [1]. Classical methods analyze each set in isolation. Because sets such as biological pathways often share genes with each other, the returned list of enriched sets is usually long and redundant. In contrast, MGSA takes set overlap into account by working on all sets simultaneously and substantially reduces the number of redundant sets.

The model have three parameters:

- α, the false positive rate i.e. the probability of an inactive gene to actually be observed;
- $\beta$ , the false negative rate i.e. the probability of an active gene to actually be not observed;
- p, the prior probability for any set to be active, a typically small number ensuring sparse solutions to be inferred.

MGSA is Bayesian about these parameters too. Relatively uninformative priors are specified for them and the algorithm performs inference on the parameters as well.

Technical details about the algorithm and benchmarks of the method are given in [1].

## 2 Quick start

We start with a small simulated dataset which contains example\_go, a random subset of yeast gene ontology annotations with 20 terms and example\_o, a simulated set of observed genes. These genes could for example be the "hits"

of some screen or a set of differentially expressed genes. In the simulation, the terms GO:0006109 and GO:0030663 were active, implying that genes annotated to these terms were more likely to be observed positives than other genes.

```
> library(mgsa)
> data("example")
> example_go

Object of class MgsaSets
10 sets over 158 unique items.
```

#### Set annotations:

term definition G0:0046292 formaldehyde metabolic process The chemical reactions and pat... G0:0006109 regulation of carbohydrate met... Any process that modulates the... G0:0008113 peptide-methionine-(S)-S-oxide... Catalysis of the reactions: pe... G0:0016849 phosphorus-oxygen lyase activi... Catalysis of the cleavage of a... G0:0046527 glucosyltransferase activity Catalysis of the transfer of a... other sets.

#### Item annotations:

```
SFA1 Bifunctional enzyme containing...
YJL068C Non-essential intracellular es...
ADR1 Carbon source-responsive zinc-...
CAT8 Zinc cluster transcriptional a...
FYV10 Protein of unknown function, r...
... and 153 other items.
```

### > example\_o

| [1]  | "SFA1"    | "ADR1"  | "CAT8"  | "FYV10" | "GCR1"  | "GCR2"  | "GID7"   |
|------|-----------|---------|---------|---------|---------|---------|----------|
| [8]  | "HAP2"    | "HAP3"  | "HAP4"  | "HAP5"  | "PCL10" | "PCL6"  | "PCL7"   |
| [15] | "PCL8"    | "PFK26" | "PFK27" | "PH085" | "PIG1"  | "PIG2"  | "REG1"   |
| [22] | "SIP4"    | "SNF1"  | "SNF4"  | "TYE7"  | "UBC8"  | "UBP14" | "VID28"  |
| [29] | "YLR345W" | "GSC2"  | "CCT5"  | "CPR6"  | "CPR7"  | "HSC82" | "PET100" |
| [36] | "TIM9"    | "COP1"  | "GL03"  | "RET2"  | "RET3"  | "SEC21" | "SEC26"  |
| [43] | "SEC27"   |         |         |         |         |         |          |

The method mgsa fits the MGSA model. It returns a MgsaMcmcResults object whose print method displays the most likely active terms. On this example, mgsa correctly reports largest posterior probabilities for the terms GO:0006109 and GO:0030663. The call to set.seed(), which sets the seed of the random number generator, simply ensures the example of this vignette to be reproducible. It is not required for mgsa() to work.

```
> set.seed(0)
> fit = mgsa(example_o, example_go)
> fit
```

Object of class MgsaMcmcResults 158 unique elements in population.

43 unique elements both in study set and in population.

Posterior on set activity (decreasing order):

|            | inPopulation | inStudySet | estimate | std.error |
|------------|--------------|------------|----------|-----------|
| GD:0006109 | 34           | 28         | 1.0000   | NA        |
| GD:0030663 | 8            | 7          | 1.0000   | NA        |
| GO:0046292 | 2            | 1          | 0.3886   | NA        |
| GO:0016849 | 1            | 0          | 0.0562   | NA        |
| GO:0005093 | 1            | 0          | 0.0558   | NA        |
|            |              |            | +        | -         |

definition

The method plot provides a graphical visualization of the fit.

> plot(fit)

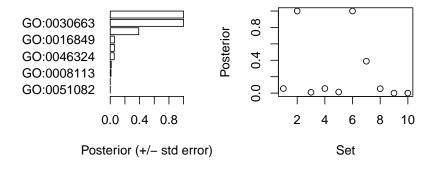

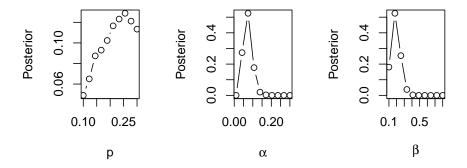

Finally, inference results, i.e., the set activities, can be extracted with the accessor function setsResults(). The data frame returned by the function can

be sorted or filtered with R's standard data frame operations. The following code extract the set results into a data frame named **res** and filter for those with posterior probability estimate greater than 0.5.

```
> res = setsResults(fit)
> subset(res, estimate > 0.5)
           inPopulation inStudySet estimate std.error
GD:0006109
                      34
                                 28
                                            1
                                                     NA
GD:0030663
                      8
                                  7
                                                     NΑ
                                            1
                                                     term
GO:0006109 regulation of carbohydrate metabolic process
GD:0030663
                            COPI coated vesicle membrane
```

GO:0006109 Any process that modulates the frequency, rate or extent of the chemical reacti GO:0030663 The lipid b

## 3 Using the Gene Ontology

The Gene Ontology [2] (GO) provides structured annotations to genes. Genes with the same annotation belong to the same gene set. MGSA can be run on these gene sets. GO annotation files for the studied organism can be downloaded from the GO web page: http://www.geneontology.org.

The function readGAF creates an MgsaGoSets object, a particular MgsaSets, from such a gene annotation file. Note that readGAF requires the package GO.db and RSQLite to be installed.

For illustration purposes, a simplified GO annotation file with only three yeast genes is provided:

```
> readGAF(
          system.file(
                  "example_files/gene_association_head.sgd",
                  package="mgsa"
          )
+ )
Object of class MgsaGoSets
112 sets over 3 unique items.
Set annotations:
                                         term
                                                                     definition
GO:0000295 adenine nucleotide transmembra... Enables the transfer of adenin...
GD:0000313
                         organellar ribosome A ribosome contained within a ...
GO:0000314 organellar small ribosomal sub... The smaller of the two subunit...
GO:0000315 organellar large ribosomal sub... The larger of the two subunits...
GD:0003674
                          molecular_function A molecular process that can b...
... and 107 other sets.
Item annotations:
             symbol
                                                  name
```

```
S000004660 AAC1 Mitochondrial inner membrane A...
S000007287 15S_RRNA Ribosomal RNA of the small mit...
S000007288 21S_RRNA Mitochondrial 21S rRNA
```

### 4 Using custom gene sets

MGSA is not restricted to Gene Ontology and can be applied to any gene sets. The method mgsa can directly be called on such gene sets provided as list as in the example below.

```
> mgsa( c("A", "B"), list(set1=LETTERS[1:3], set2=LETTERS[2:5]) )
Object of class MgsaMcmcResults
5 unique elements in population.
2 unique elements both in study set and in population.
Posterior on set activity (decreasing order):
     inPopulation inStudySet estimate std.error
                           2
                               0.6290
                3
                                              NΑ
set1
                4
                               0.1496
                                              NΑ
set2
                           1
```

Internally, the method mgsa indexes all elements of the sets before fitting the model. In case mgsa must be run on several observations with the same gene sets, computations can be speeded up by performing this indexing once for all. This can be achieved by building a MgsaSets.

```
> myset = new( "MgsaSets", sets=list(set1=LETTERS[1:3], set2=LETTERS[2:5]) )
> mgsa(c("A", "B"), myset)
Object of class MgsaMcmcResults
5 unique elements in population.
2 unique elements both in study set and in population.
Posterior on set activity (decreasing order):
     inPopulation inStudySet estimate std.error
                           2
                               0.5354
set1
                3
set2
                               0.0932
                                              NA
> mgsa(c("B", "C"), myset)
Object of class MgsaMcmcResults
5 unique elements in population.
2 unique elements both in study set and in population.
Posterior on set activity (decreasing order):
     inPopulation inStudySet estimate std.error
```

0.4454

0.2360

NΑ

NΑ

3

4

set1

set2

# References

- [1] S. Bauer, J. Gagneur, and P. N. Robinson. GOing Bayesian: model-based gene set analysis of genome-scale data. *Nucleic acids research*, 2010.
- [2] The Gene Ontology Consortium. Gene Ontology: tool for the unification of biology. *Nature Genetics*, 25:25–29,2000.